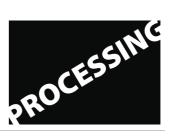

Processing. Three Weekends. Introduction to Processing as the Language for Visual Designers Frieder Nake & Stefan Kreitmayer

## Assignment 3

28 November 2009

This exercise in class is about the conditional statement and random numbers. Work on it individually or in pairs to get much out of it. We will be available for advice.

Open the Examples – Basics – Control – Conditionals1 sketch.

Save it under a name you choose. Where does it go? Close the sketch and open your own version (from the sketchbook).

Change the heading so that it better fits what the sketch will be doing after you have changed it. (For this, you will first have to read on.) Draw a boundary around your heading.

Set the size to 400 by 400. In the sequel, don't work with these absolute numbers. Use system variables height and width instead.

Introduce two new variables yUp and yDown. They are to control the random choice of the endpoint of the shorter lines. Those lines must start at location (i, 40) as before. But they extend downwards to the point (i, y) where the value of y is chosen at random between 50% and 80% of height.

Introduce this change and execute your sketch several times.

Continue by defining parameters gLong and gShort for the grey values of the lines. Also parameters sShort and sLong for the strokeweights. Change the sketch accordingly and run it several times.

Finally introduce a statement that saves the result of running the sketch. Make use of the Help function to find out how to do this. Where do you find your stored image again? What could you do to save all of them?

winter term 2009/10 | 2 sws | lab workshop

extra, free, independent, therefore no credit | independent study possible based on this basic programming course, arranged individually

limited to 20 participants | register by email | bring your laptop | download Processing from www.processing.org takes place: 21 & 22 nov.; 28 & 29 nov.; 5 & 6 dec. 2009, from 10 to 17 at OAS building, Linzer Str. 9a, Bremen

Frieder Nake | nake@informatik.uni-bremen.de | (0421) 218 3525 Linzer Str. 9a, room 3015 | (0421) 9595 1267 HfK room 2.11.030

office hours Wednesday 12 - 14 at Linzer str. 9a & Tuesday at HfK upon arrangement | www.compart.uni-bremen.de

for students of digital media (bachelor, master, registered at HfK or other schools) | guests welcome